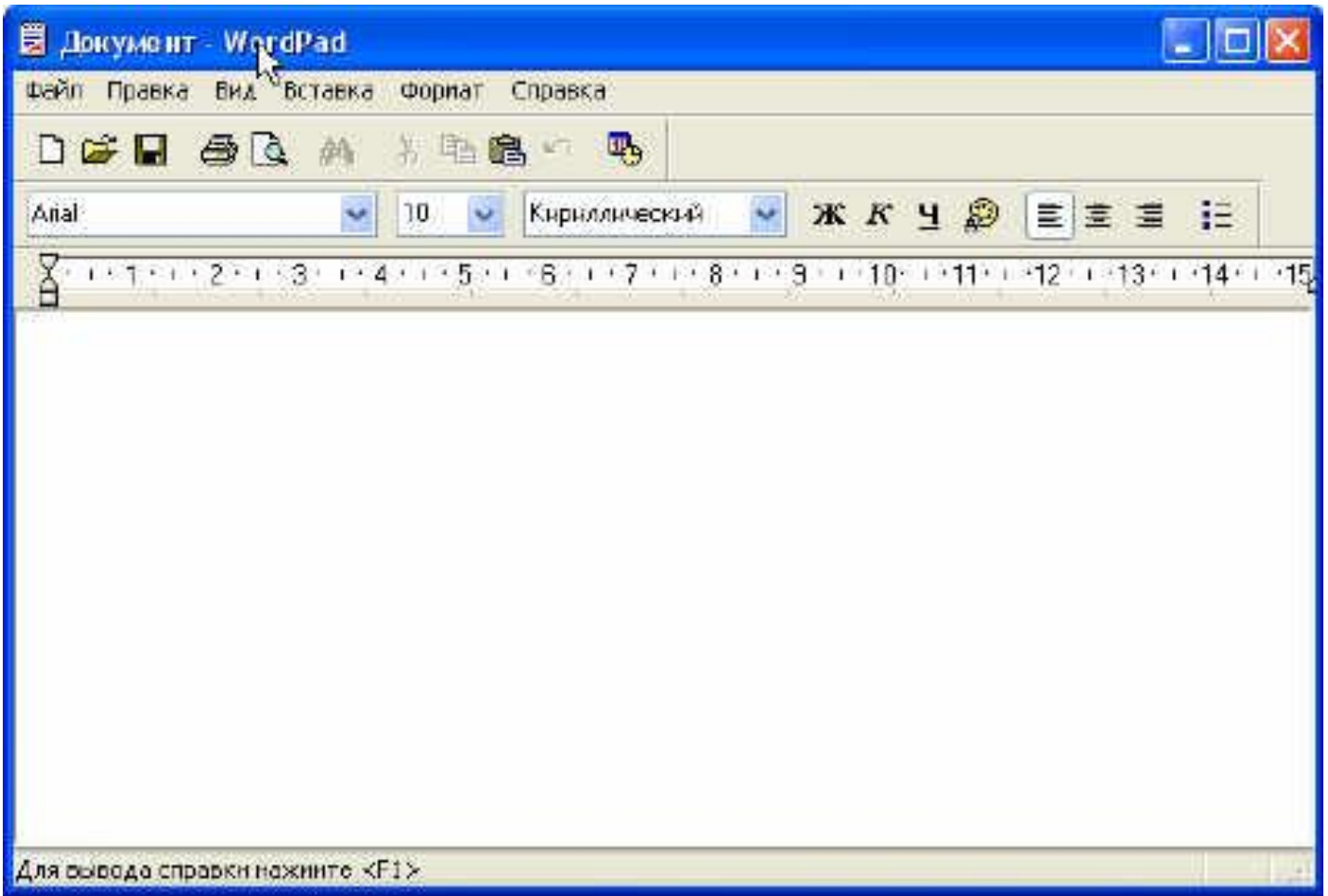

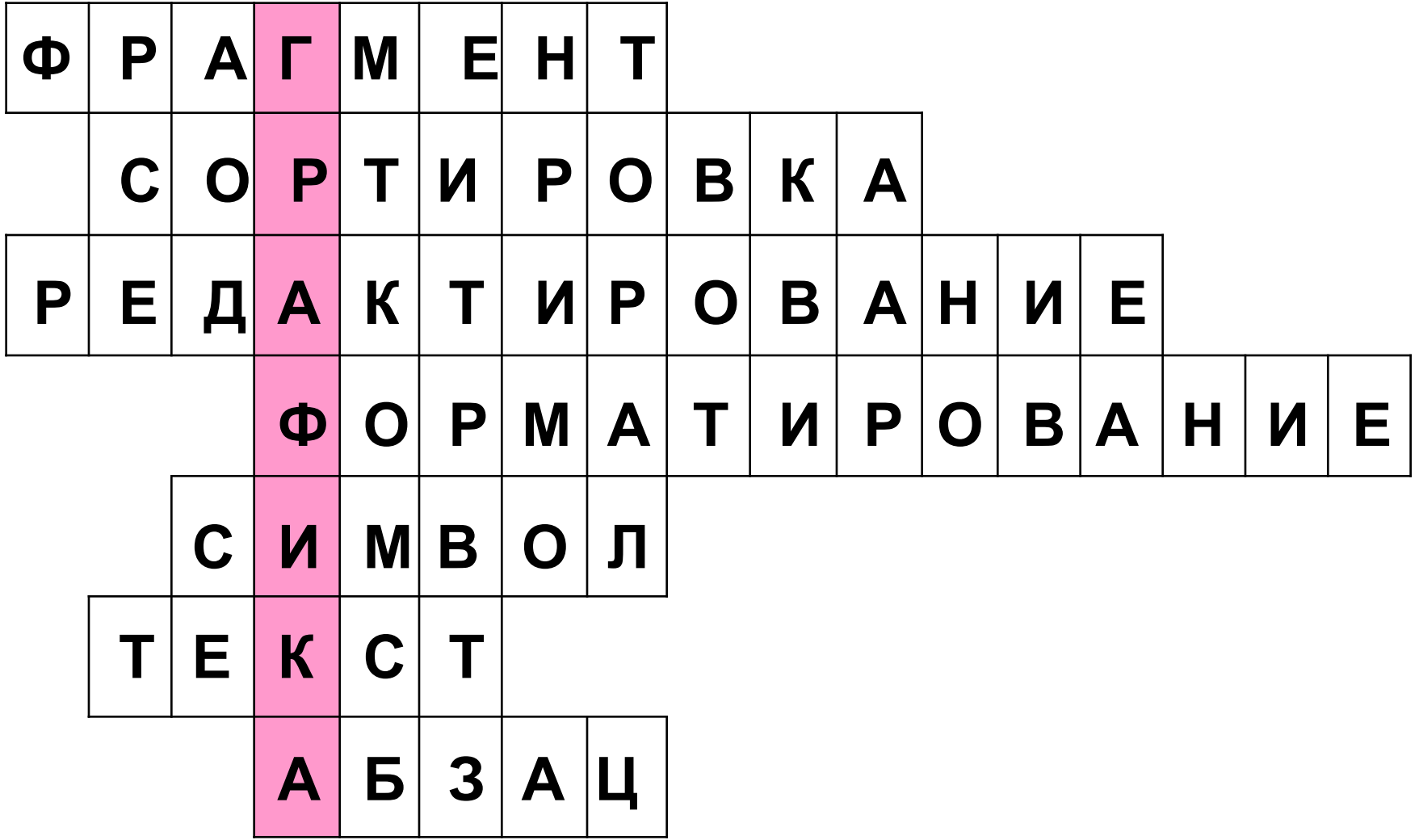

# **Компьютерная графика**

# **Графика – это изображения, созданные при помощи инструментов рисования и черчения.**

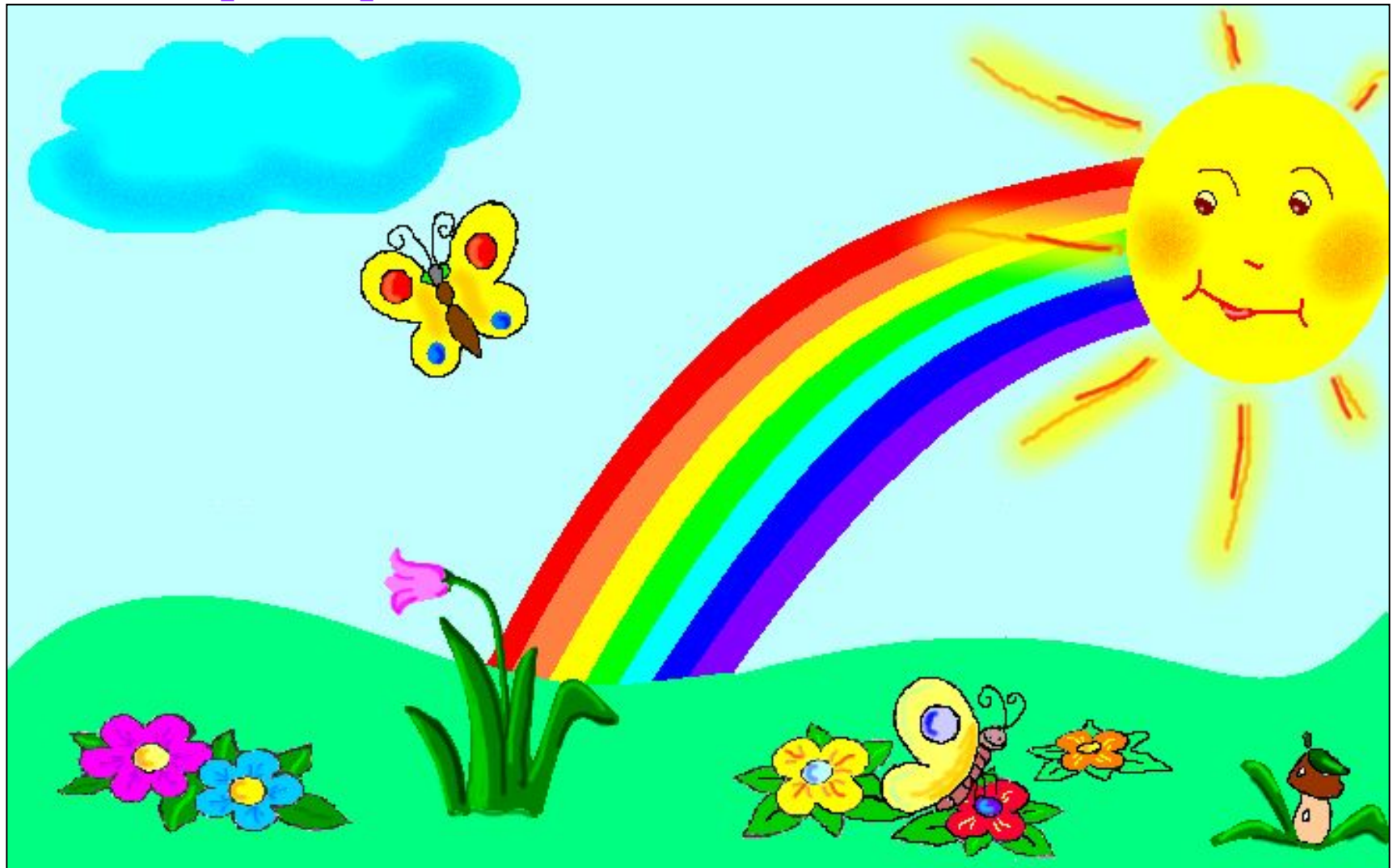

#### **Рисунок**

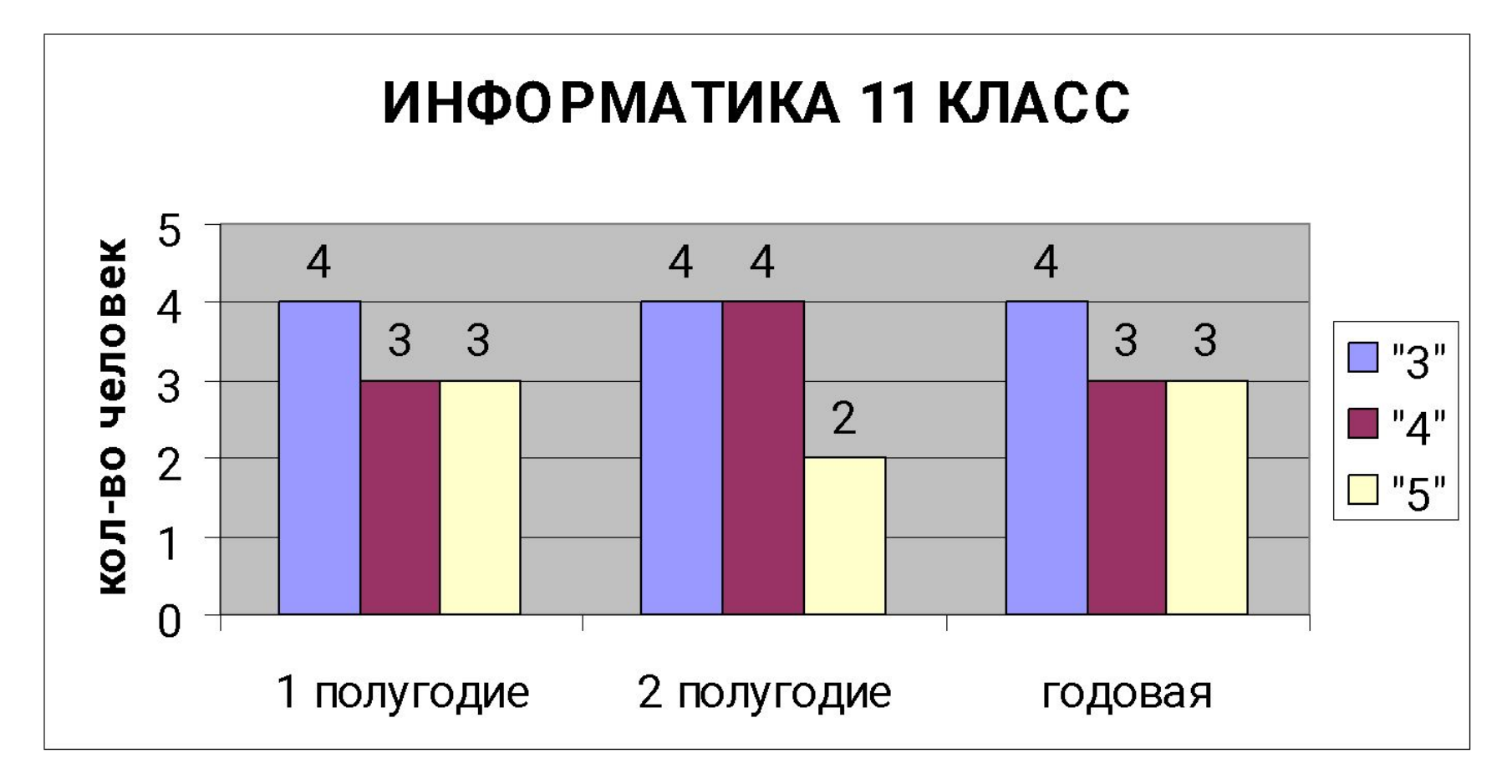

#### **Диаграмма**

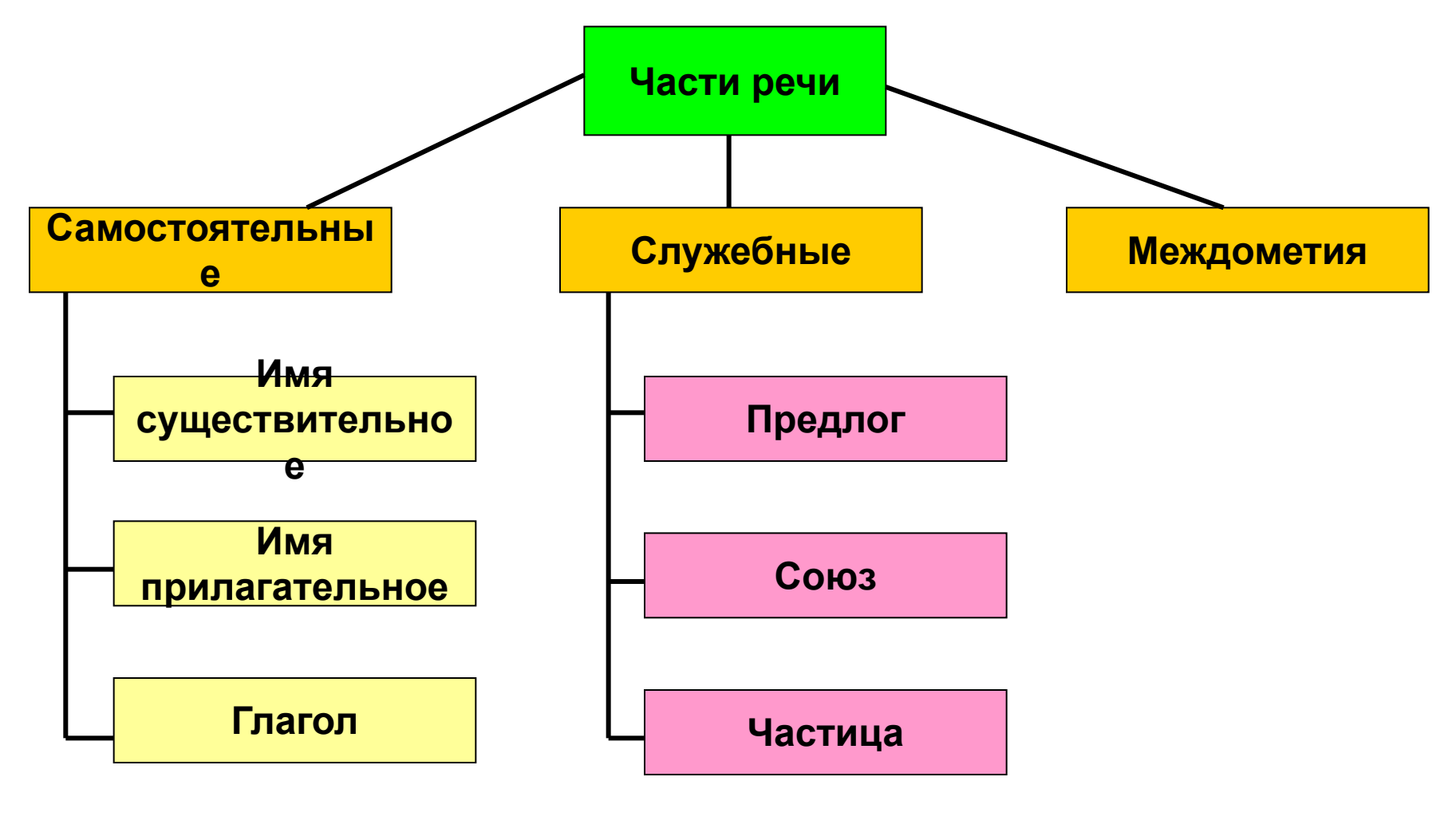

**Схема**

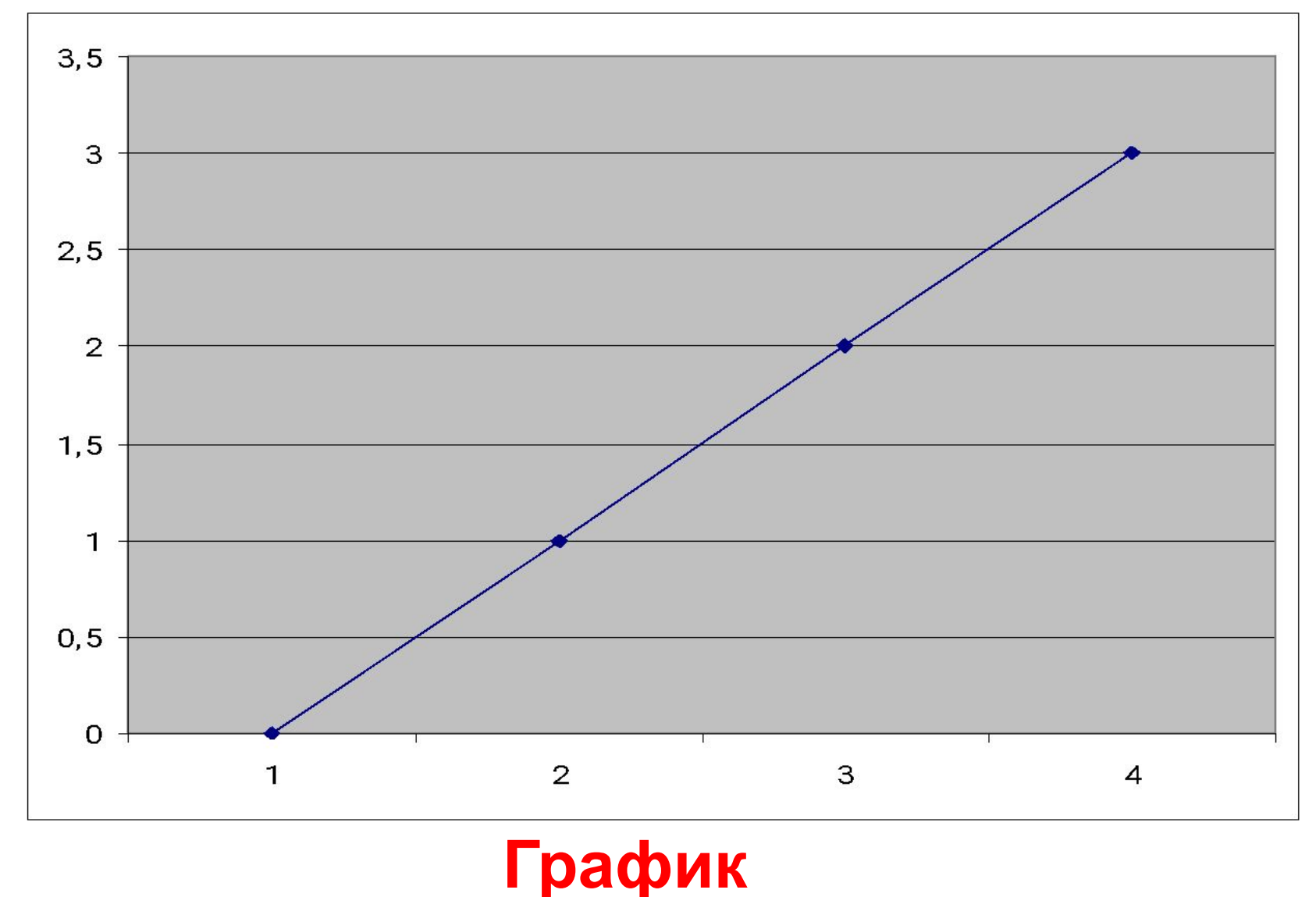

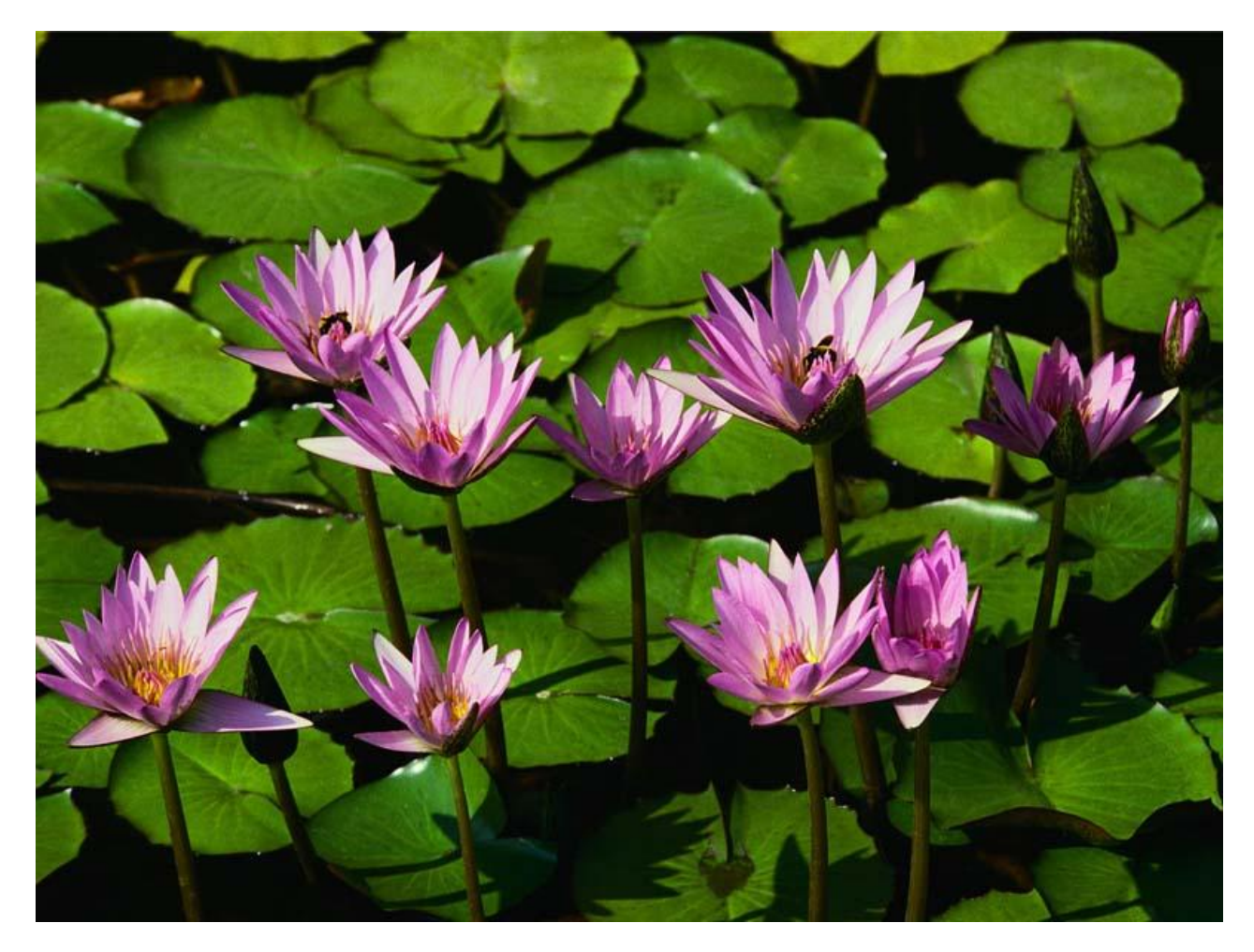

#### **Фотография**

# **Компьютерная графика – это изображения, созданные при помощи персонального компьютера.**

**Графический редактор – это программа, предназначенная для создания картинок, поздравительных открыток, рекламных объявлений, приглашений, иллюстраций к докладам и других изображений.**

# **Запуск PAINT**

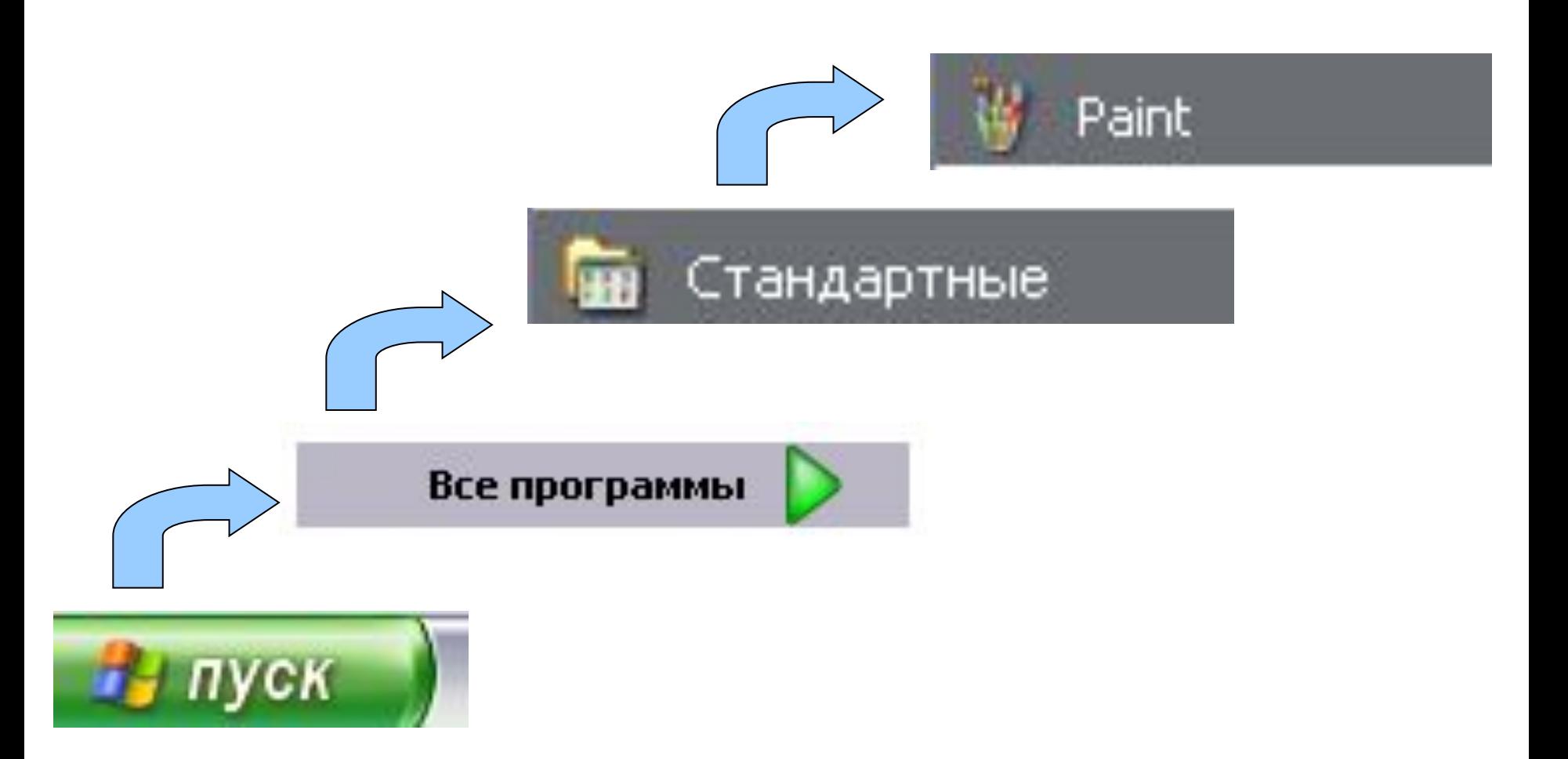

### **Окно графического редактора Paint**

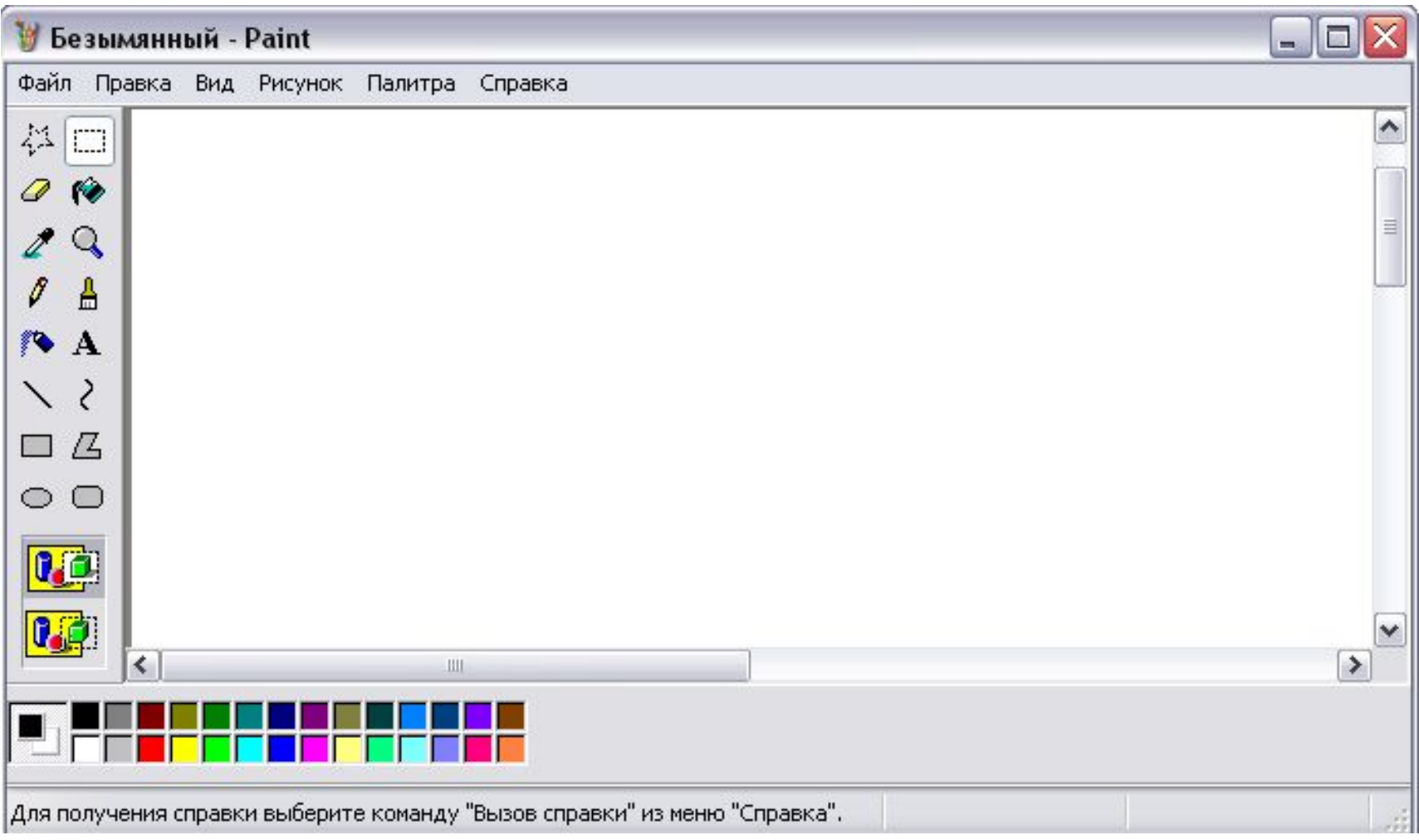

### **Элементы окна Paint**

#### Строка

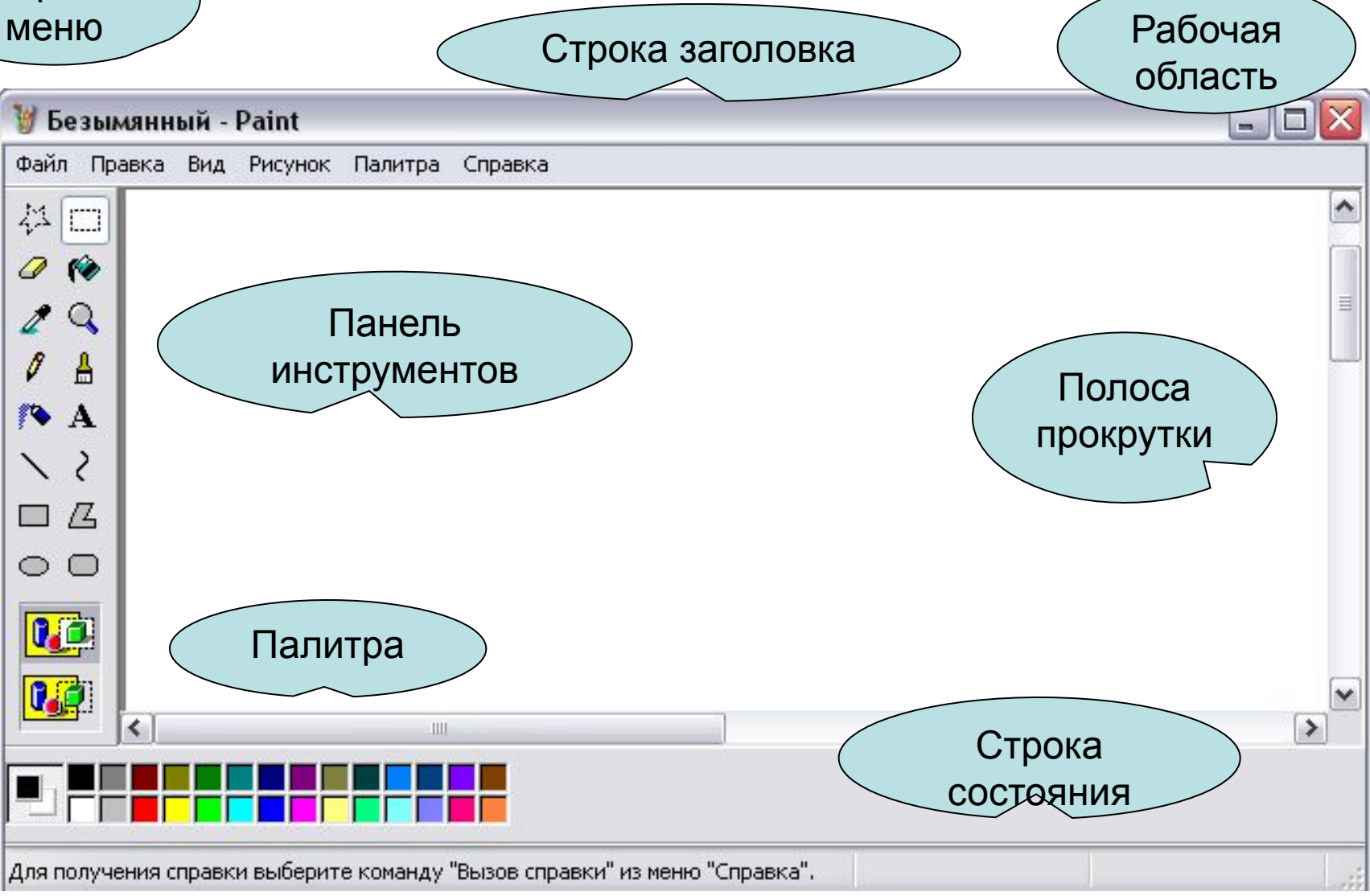

# **Работа с таблицей**

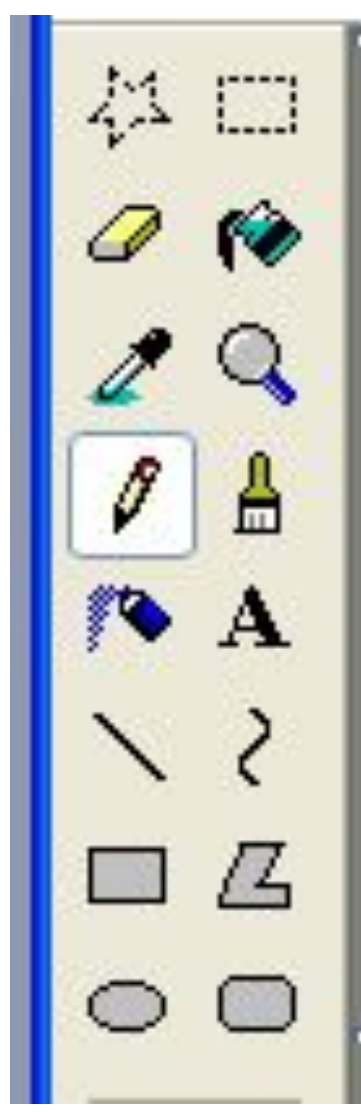

# **Домашнее задание**

# **§2.10 (стр. 95-101); РТ №51-52 стр. 84 + таблица**